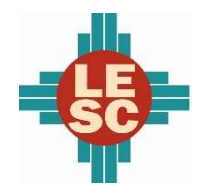

Eunice Municipal Schools

#### District Overview

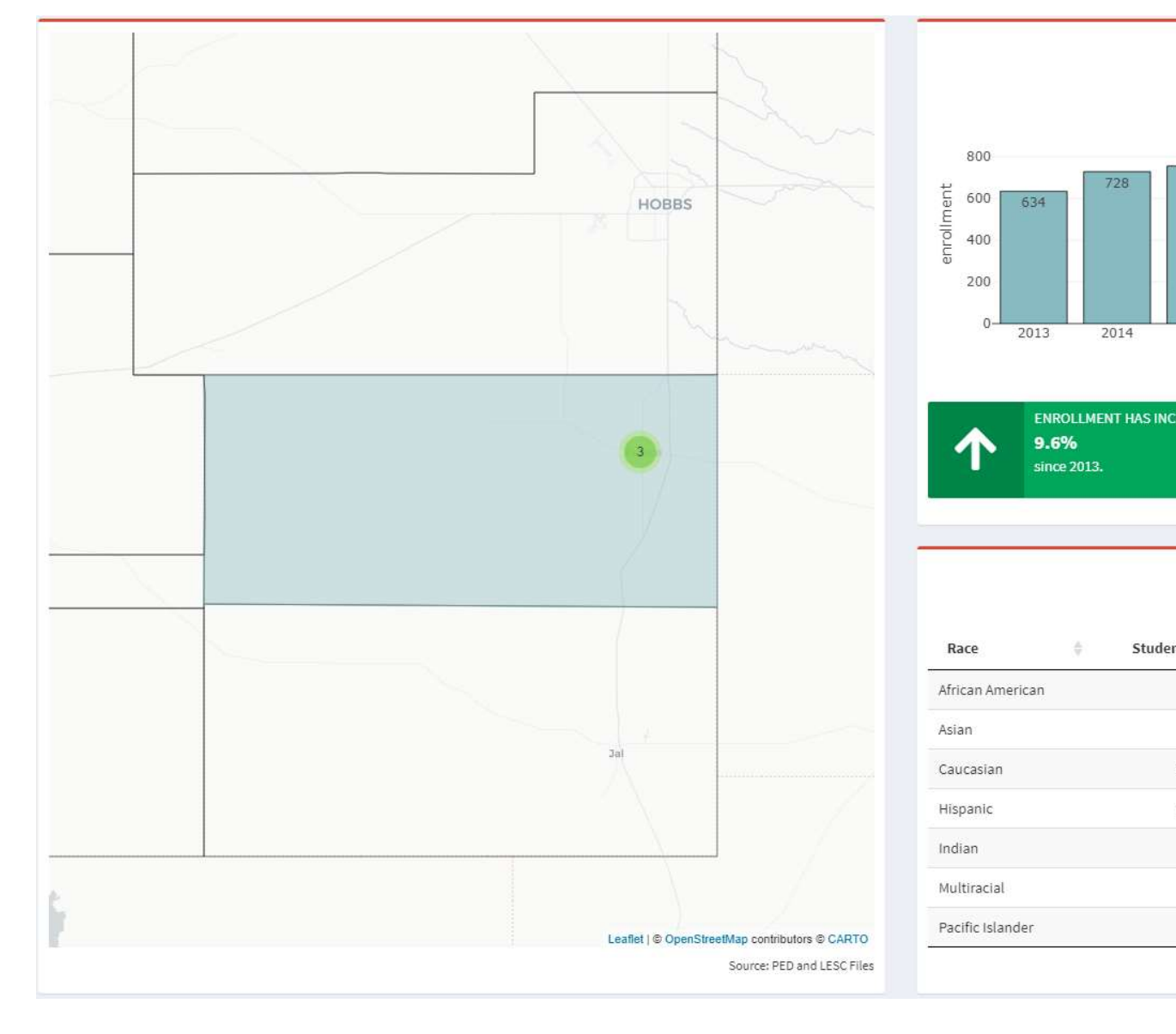

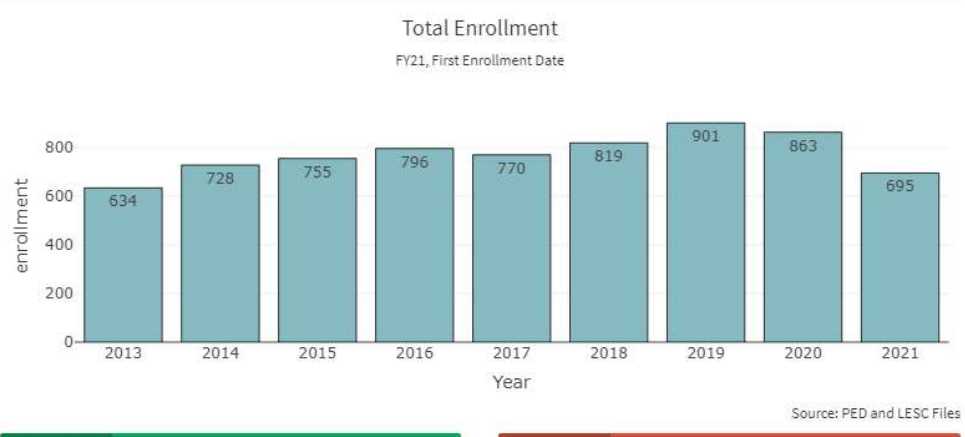

**9.6%** 

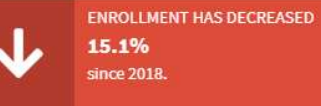

#### Demographics

FY20, Third Enrollment Date

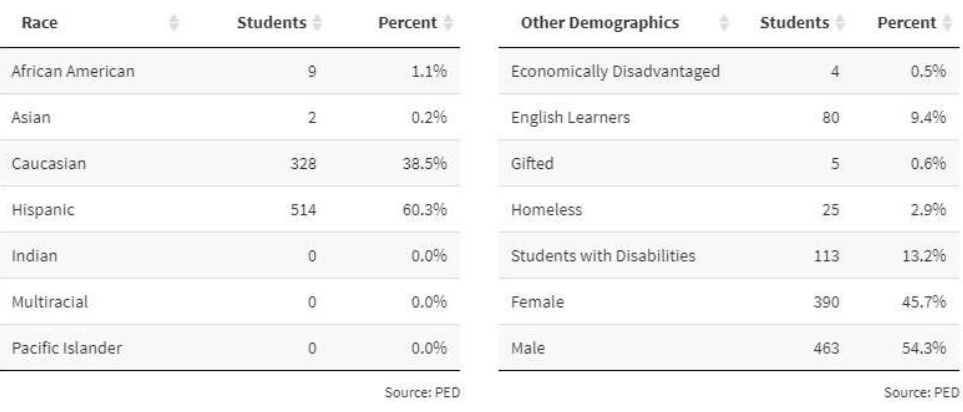

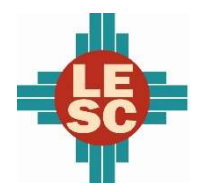

Eunice Municipal Schools

#### Student Outcomes

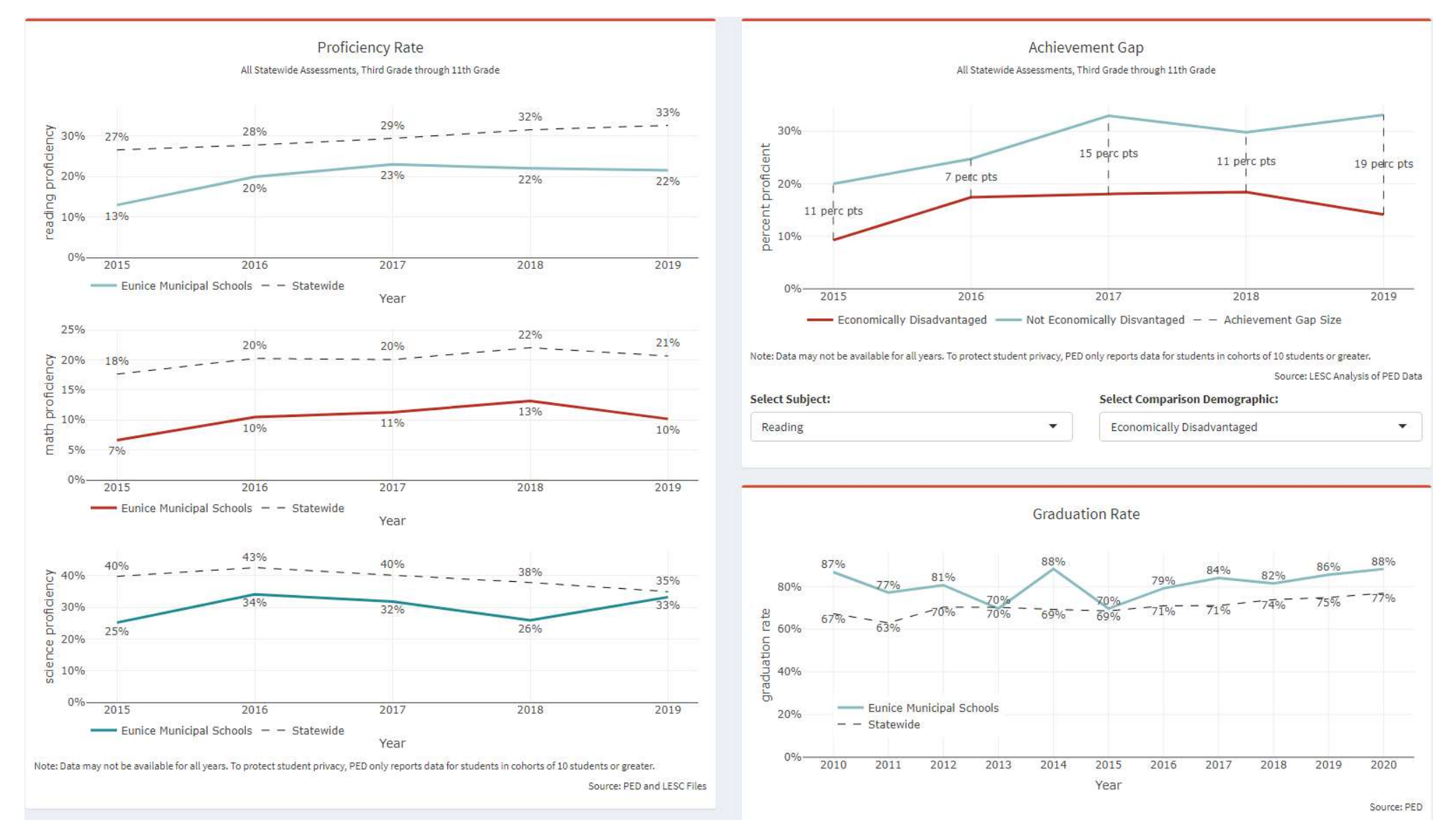

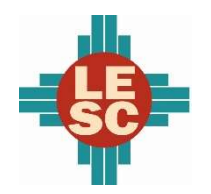

Eunice Municipal Schools

#### Accountability

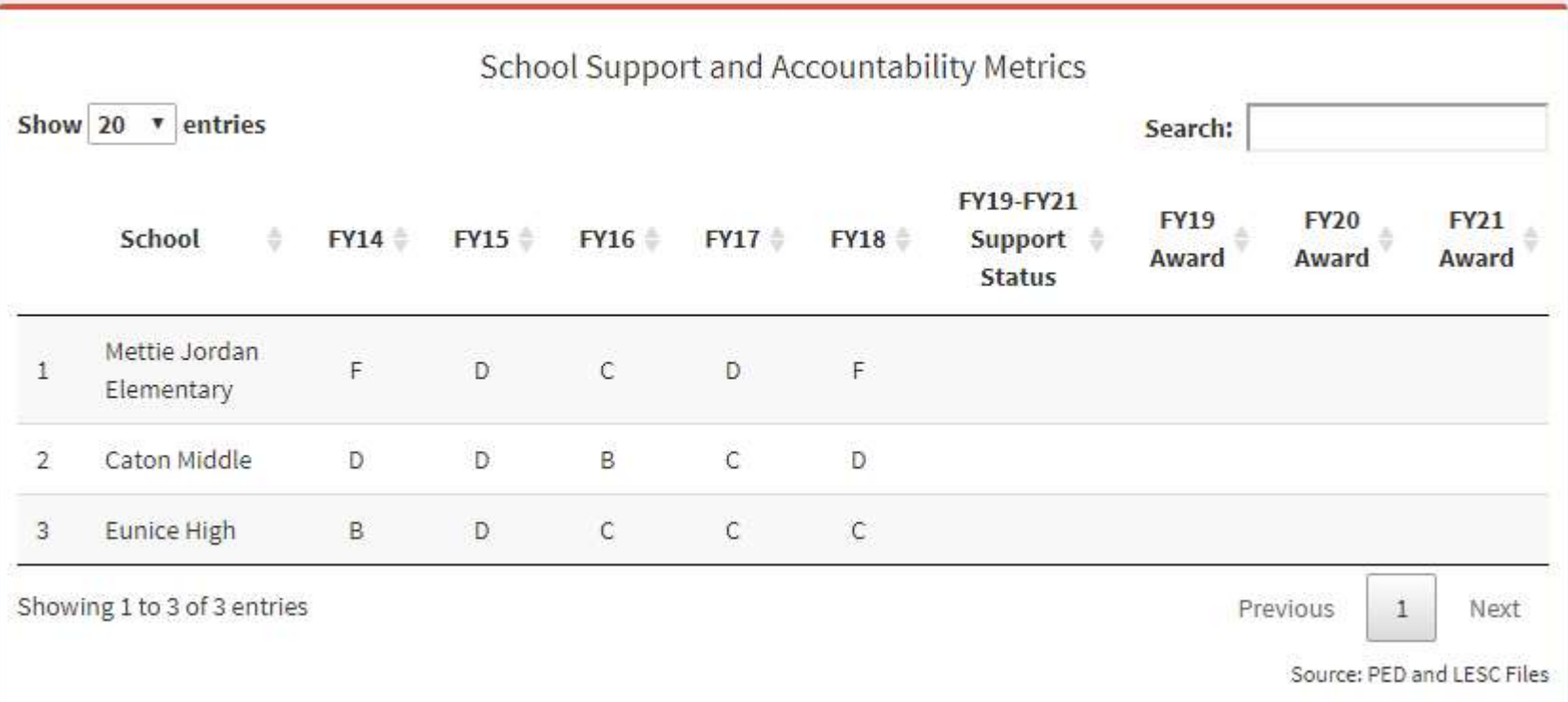

Eunice Municipal Schools

#### Expenditures and Budget

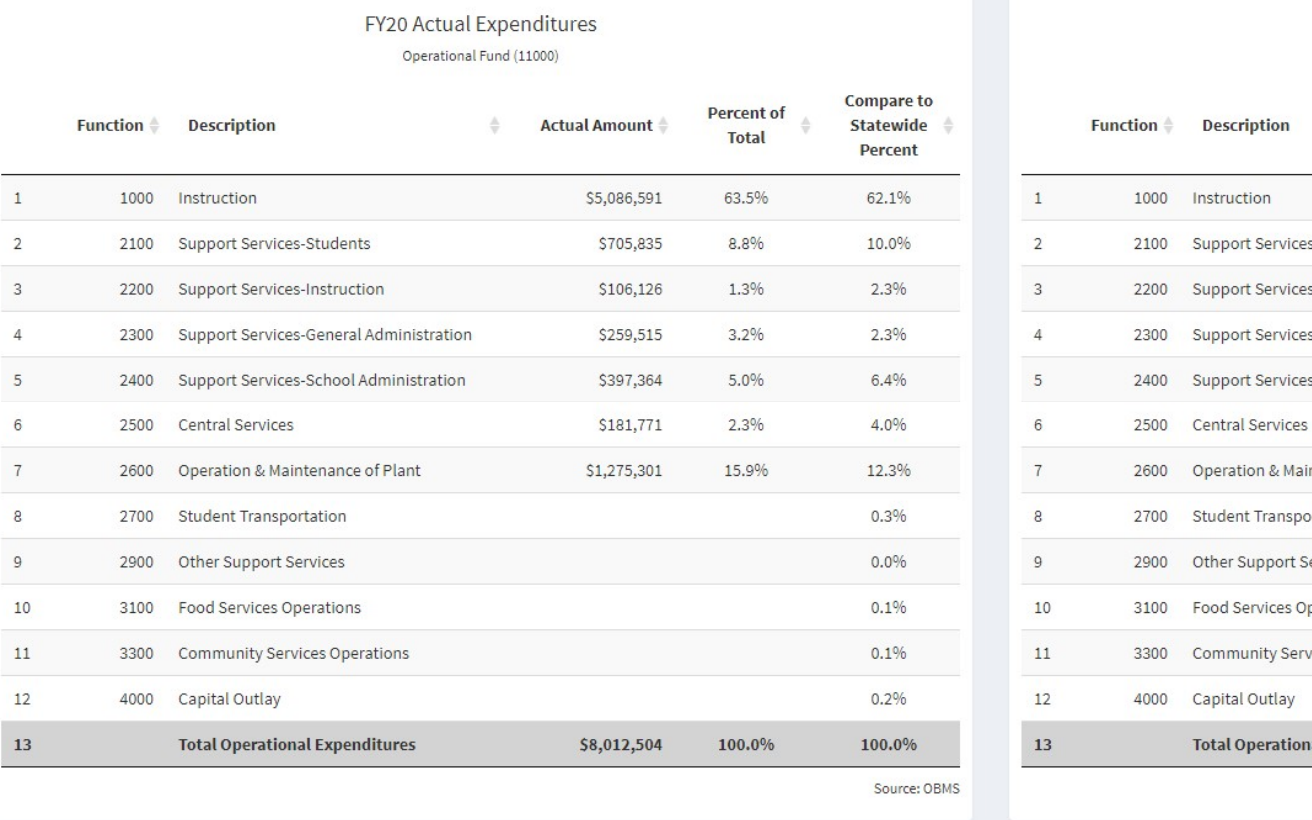

#### FY21 Budgeted Expenditures

Operational Fund (11000)

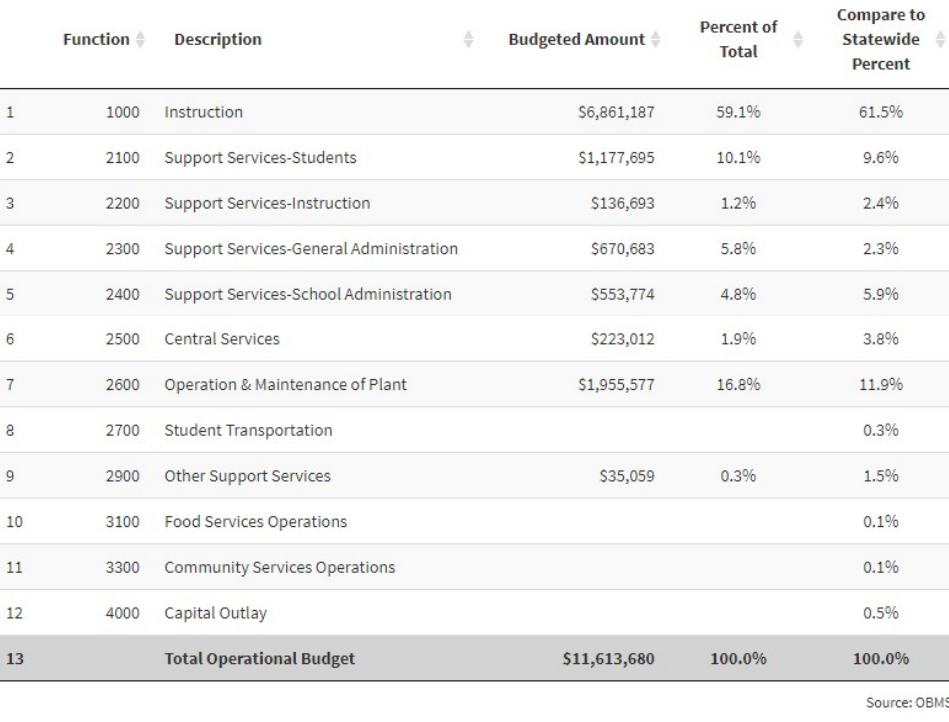

Eunice Municipal Schools

#### Programs

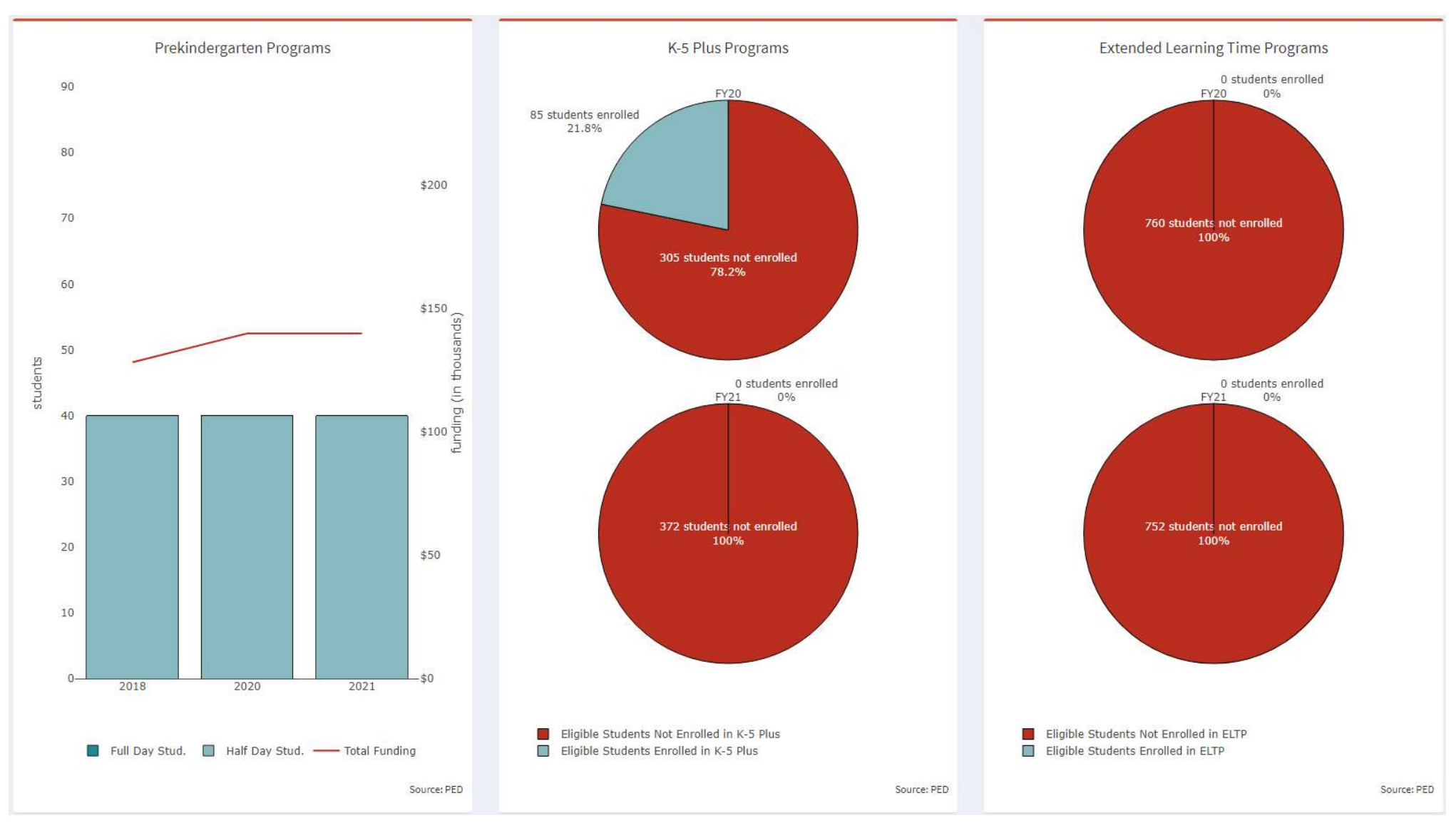

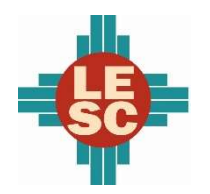

Eunice Municipal Schools

#### Capital Outlay

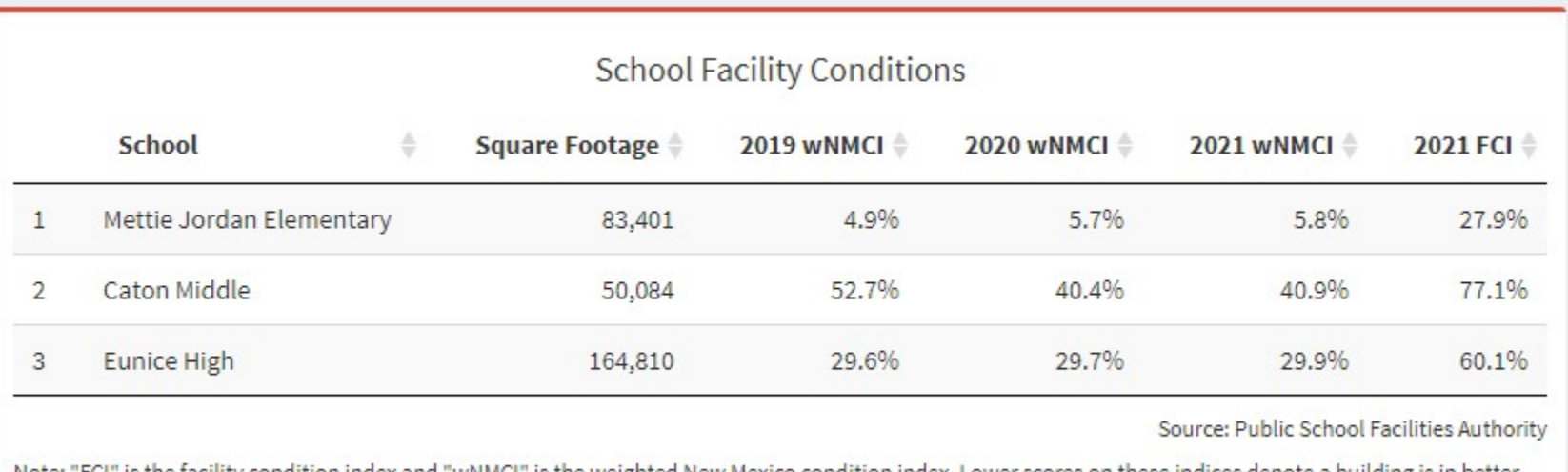

Note: "FCI" is the facility condition index and "wNMCI" is the weighted New Mexico condition index. Lower scores on these indices denote a building is in better condition. The statewide average wNMCI for FY21 is 23 percent.